### **12006 A 4**

338–8570 255 Tel : 048–858–3577, Fax : 048–858–3716 Email : tohru@ics.saitama-u.ac.jp URL : http://www.nls.ics.saitama-u.ac.jp/˜tohru

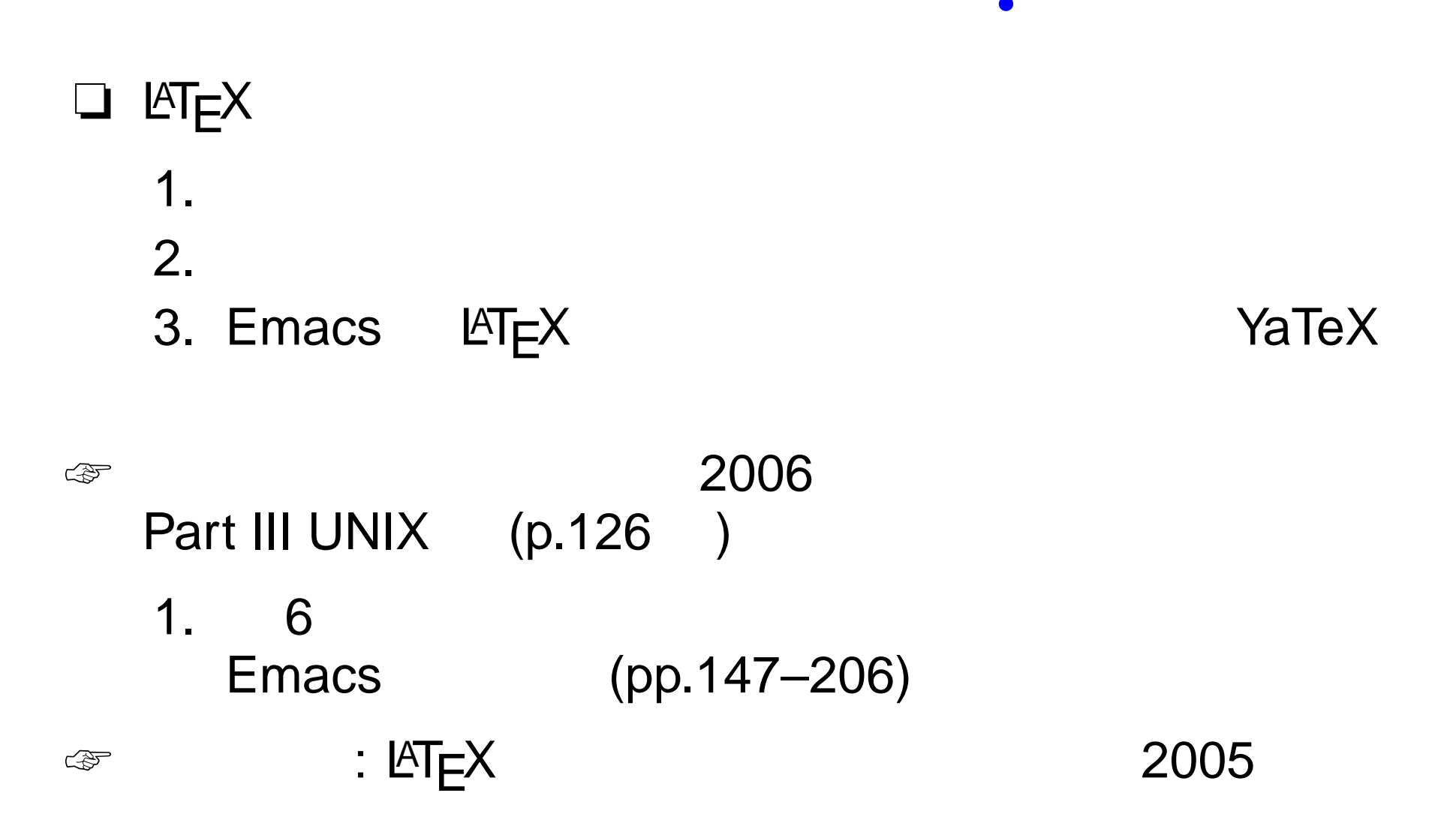

**?**

**(LATEX )**

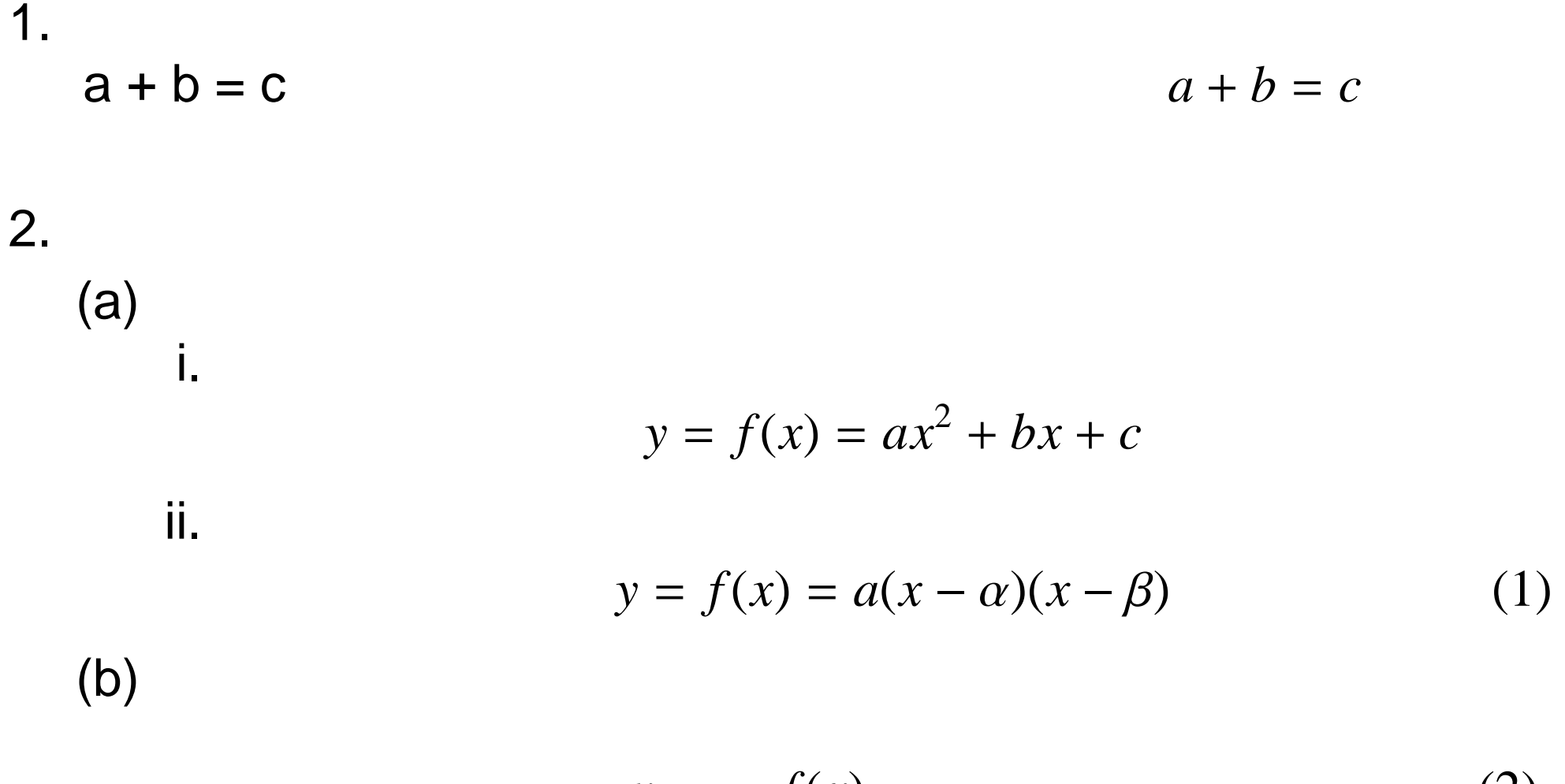

$$
y = f(x)
$$
  
\n
$$
= ax^{2} + bx + c
$$
  
\n
$$
= a(x - \alpha)(x - \beta)
$$
 (3)

 $1/A$  4 / – p.3/??

```
1. (p.116)
                           $a+b=c$2.
 2(a)i (p.117)
      \setminus [
      y=f(x)=ax^2+bx+c\setminus]
 2(a)ii (p.118)
      \begin{equation}
       y=f(x)=a(x-\alpha) (x-\beta)
      \end{equation}
  2(b) (p.120)
      \begin{eqnarray}
      y \& = \& f(x) \setminus\& = \& ax^2+bx+c \nonumber\& = \& a(x-\alpha) (x-\beta)
      \end{eqnarray}
```
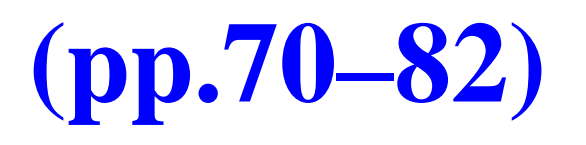

#### ❏(p.70)

❏

\usepackage{graphicx} ⇒ \includegraphics (pp.70–82) – figure (p.78) – center (p.76) – \includegraphics – ps, eps (p.70) – (p.73,p.75) \begin{figure}[htbp] \begin{center} \includegraphics[  $]$ \end{center} \end{figure}

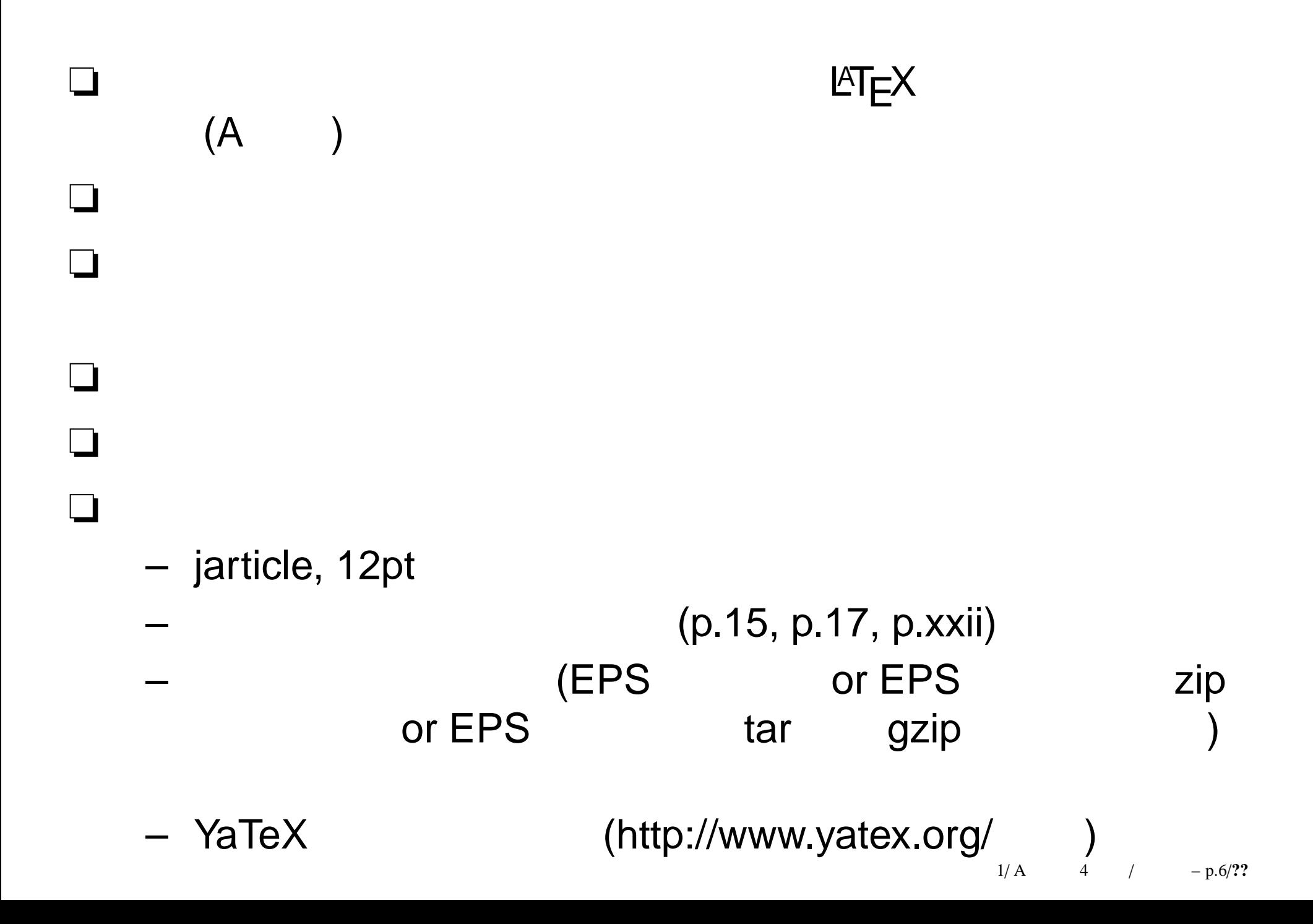

## **YaTeX**

❏ $MT$ ❏ emacs C-c s ? (C-v for view section \???{} (default documentclass): ? ? Documentclass options ([opt1,opt2,...): ? ? Documentclass (default jarticle): ?– emacs \documentclass{jarticle}

# **YaTeX**

```
\begin{document}
```

```
\end{document}
```
?

```
C-c b
```
#### ❏

❏

❏

```
Begin environment (default document):
                                       document
  \begin{document} \end{document}
❏ http://www.yatex.org/
```